## Check Box

Check Box is one of the generic HTML Form input elements. In the Form Builder, one is able to define the options available to the Select Box via various means, including with the use of Options Binder.

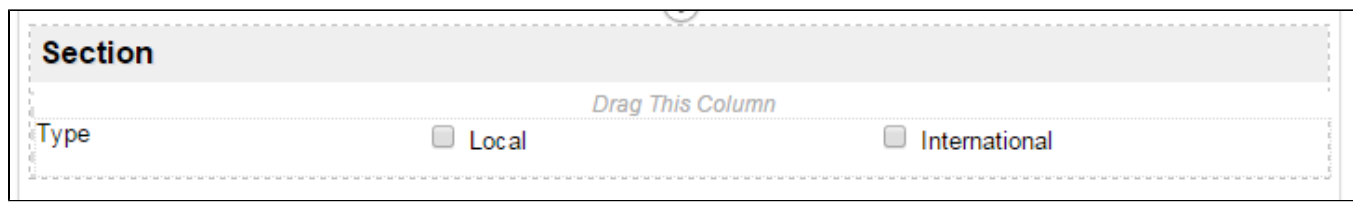

## Figure 1: Sample Check Box in Form Builder

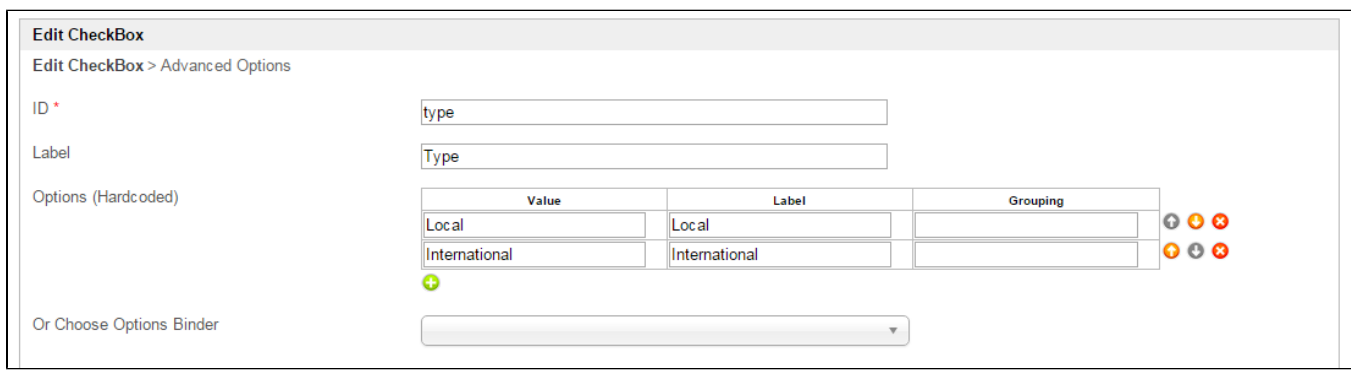

## Figure 2: Check Box Properties

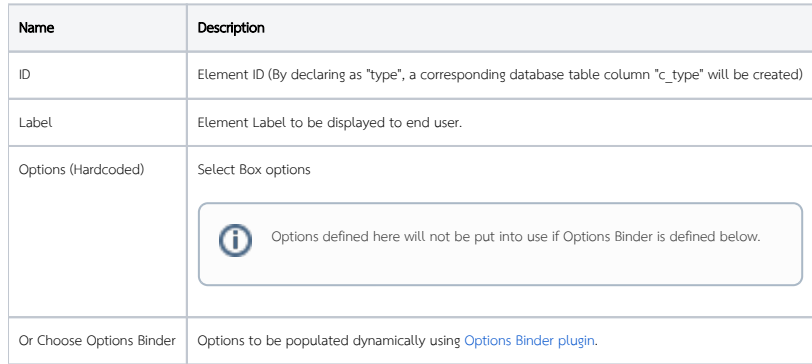

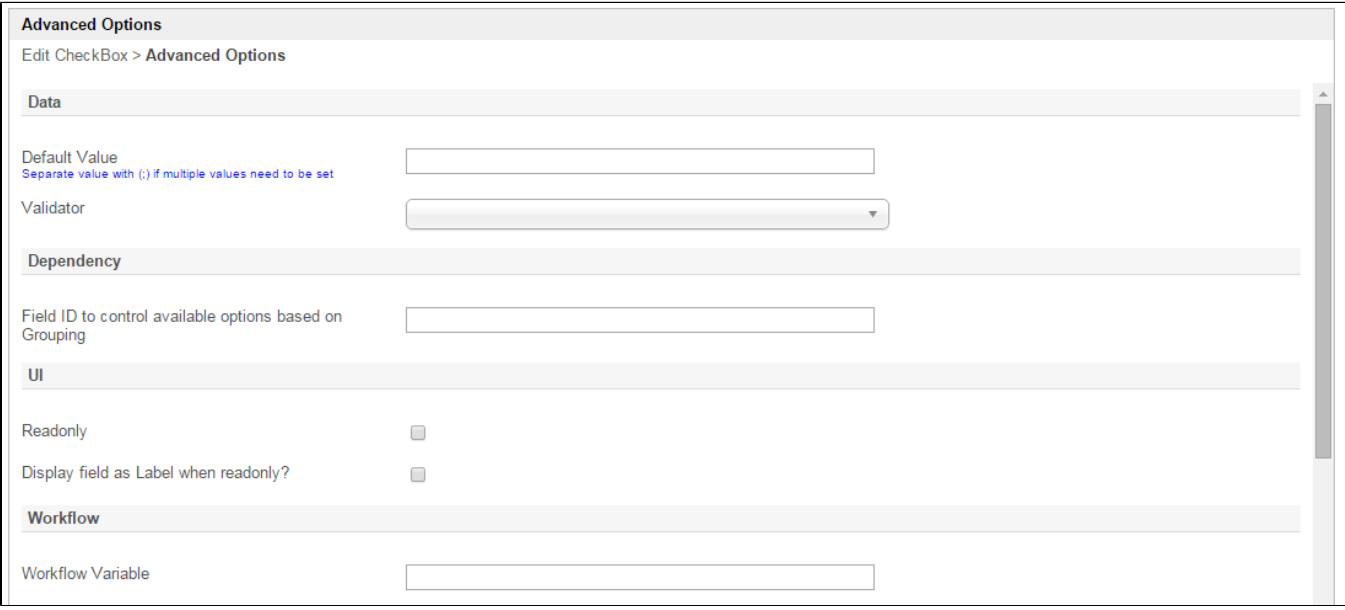

## Figure 3: Check Box Properties - Advanced Options

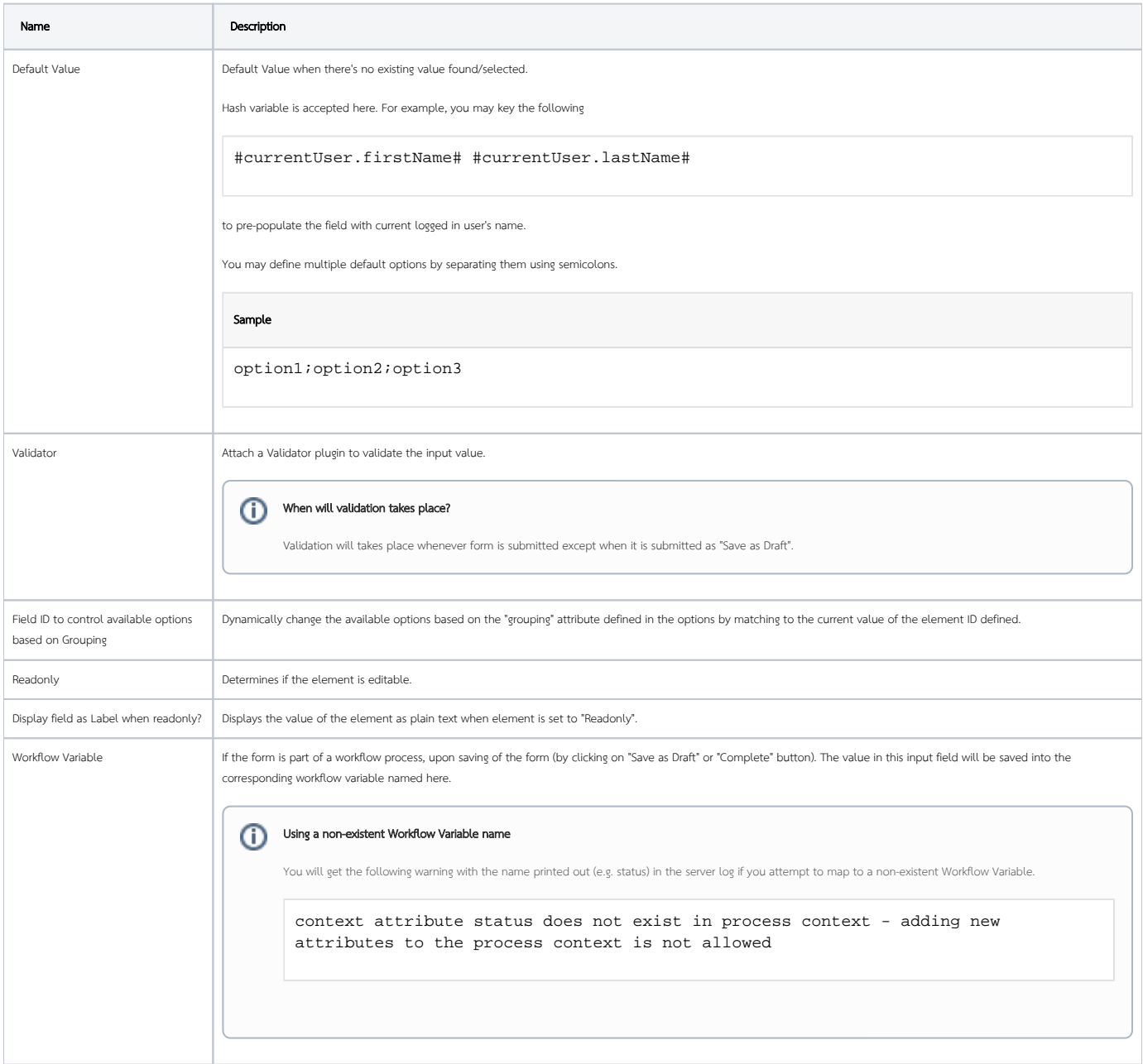